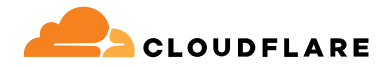

# **Acesso à rede Zero Trust**

O Cloudflare Zero Trust, especificamente o Access, melhora a produtividade da equipe e reduz os riscos, pois todos os usuários acessam seus aplicativos auto-hospedados, SaaS ou não web, sem uma VPN.

## **Acesso simples e seguro para o trabalho híbrido Acesso à rede Zero Trust (ZTNA) nativo da internet**

O ambiente de trabalho distribuído atual exige uma abordagem distribuída para a segurança. O "perímetro" não existe mais e as soluções tradicionais de acesso remoto, como VPNs, não conseguem atender às expectativas modernas de segurança ou desempenho.

O ZTNA fornece acesso simples e seguro entre qualquer usuário e aplicativo, em qualquer dispositivo, em qualquer local, verificando continuamente o contexto granular, como identidade e postura do dispositivo, recurso por recurso. Com uma abordagem totalmente nova, não existe mais um "ato de equilíbrio" entre segurança e experiência do usuário. O ZTNA capacita sua empresa melhorando ambos.

Ele também torna as organizações mais ágeis e mais capazes de navegar pelas mudanças, sejam migração para a nuvem, atividades de fusões e aquisições ou inovação e expansão rápida. A Cloudflare é o centro de uma estratégia Zero Trust ou de modernização da segurança, fornecendo ZTNA em nossa nuvem de conectividade global e programável.

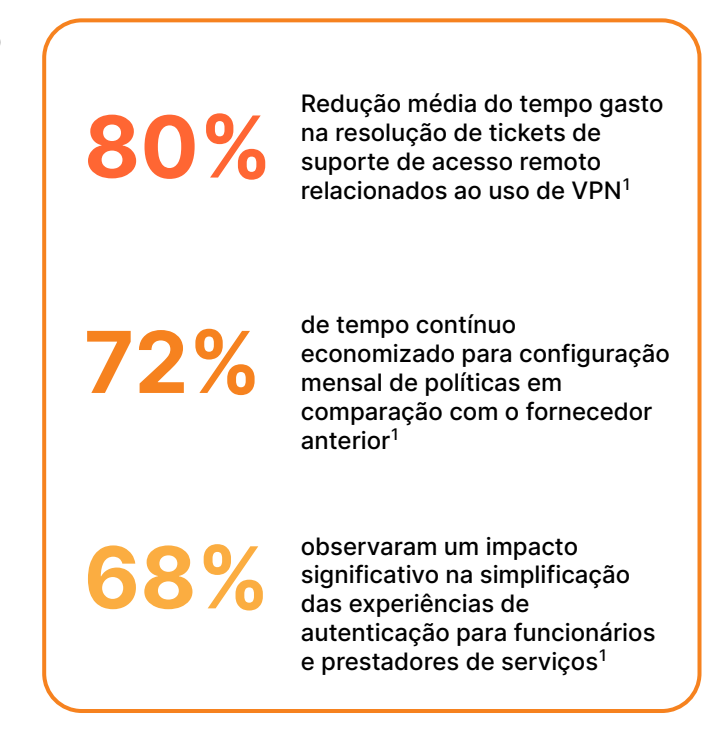

## **Capacite sua empresa com acesso modernizado**

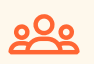

#### **Fortaleça a experiência do usuário**

Melhore a produtividade da equipe com segurança modernizada que faz com que os aplicativos locais pareçam aplicativos SaaS. Chega de VPNs lentas e desajeitadas ou reclamações de funcionários.

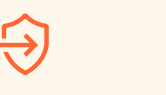

#### **Elimine o movimento lateral**

Reduza o risco cibernético e diminua sua superfície de ataque concedendo acesso baseado em contexto com menos privilégios por recurso, em vez de acesso em nível de rede.

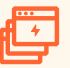

#### **Escale o Zero Trust sem esforço**

Melhore a eficiência tecnológica protegendo aplicativos críticos ou grupos de usuários de alto risco e, em seguida, expanda o ZTNA nativo da internet para proteger toda a sua empresa.

## **Principais casos de uso do Access**

## **Proteger o trabalho híbrido**

- ◆ **Aumento e substituição de VPN** → O acesso é mais rápido e seguro do que com as VPNs tradicionais. Comece a descarregar aplicativos essenciais para melhorar a segurança e a experiência do usuário final.
- ◆ **Acesso de prestadores de serviços** Autentique usuários terceirizados, como prestadores de serviços, com opções sem cliente, IdPs sociais e muito mais.
- **Acesso de desenvolvedores** Forneça acesso seguro aos usuários técnicos privilegiados para a infraestrutura crítica sem comprometer o desempenho.

## **Habilitar a modernização digital**

- **Acelerar fusões e aquisições** Evite uma fusão de rede tradicional completamente. Integre-se a vários IdPs e forneça acesso interno por aplicativo durante fusões e aquisições.
- **Migração para a nuvem** Mantenha a continuidade dos negócios durante períodos de transformação, como na migração de aplicativos ou diretórios de identidade para a nuvem.
- **MFA resistente a phishing** Implemente autenticação forte, como chaves de segurança compatíveis com FIDO2, em qualquer lugar.

### **Primeiros passos para o aumento e substituição de VPN**

Priorize aplicativos críticos ou usuários de risco para um piloto de ZTNA para aumentar sua VPN. Use acesso sem cliente para aplicativos web ou SSH no navegador para agilizar os testes. Adote recursos avançados ao longo do tempo para avançar em direção à substituição completa da VPN e manter a visibilidade dinâmica à medida que sua rede muda.

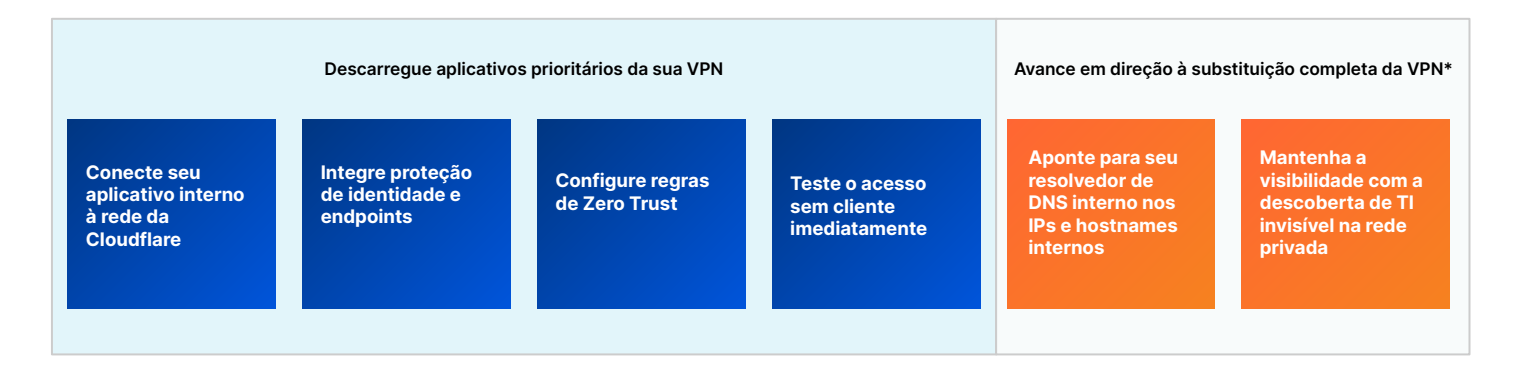

#### **Primeiros passos para o acesso de prestadores de serviços (terceiros)**

Forneça experiências do usuário tranquilas e, ao mesmo tempo, mitigue os riscos de dispositivos não gerenciados. Configure opções simples de autenticação para prestadores de serviços, não é necessário software para o usuário final. Adote recursos avançados ao longo do tempo para aplicar maior proteção de dados.

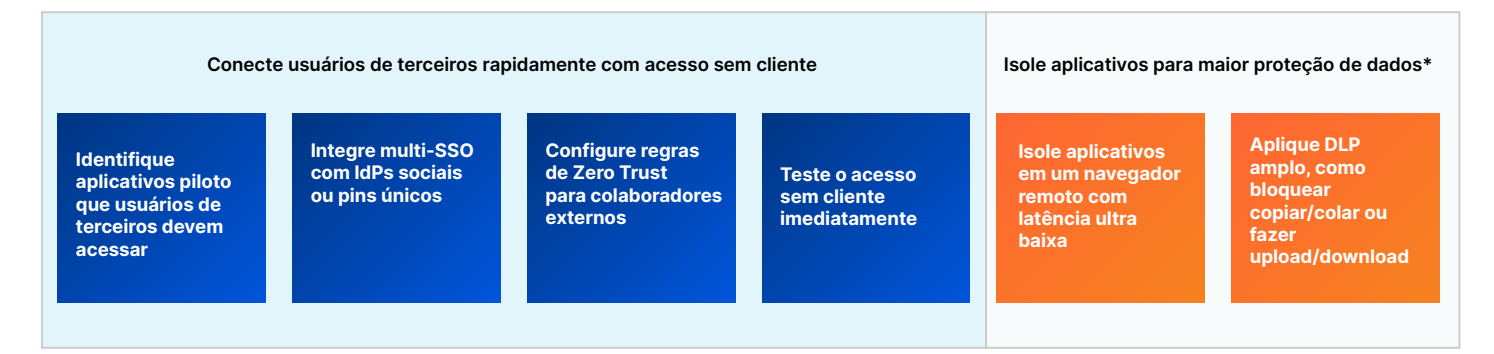

\*usando recursos em outras partes da plataforma Zero Trust

## **Como o Access funciona**

O Cloudflare Access é uma camada de agregação flexível que verifica continuamente o contexto granular, como identidade e postura do dispositivo, para fornecer acesso simples e seguro a todos os recursos de uma organização individualmente, criando um perímetro definido por software. Quando um usuário se autentica e atende a todos os critérios da política de acesso, o Access emite um JSON Web Token assinado, válido por uma duração de sessão especificada. Realizamos a inspeção de passagem única em todas as solicitações de usuários por meio de nossa plataforma combinável, e nossa experiência centralizada de administração de políticas avalia as alterações de políticas globalmente em segundos devido à nossa arquitetura de rede Anycast exclusiva.

A operação unificada sem cliente e baseada em cliente lida com todos os tipos de dispositivos. Usamos um cliente de dispositivo para todos os serviços Zero Trust que criptografa o tráfego de nossa rede para manter a privacidade dos dados de nossos clientes. Também fornecemos acesso simples e seguro a dispositivos fora da empresa por meio de nossa configuração sem cliente. Nossos serviços ZTNA, DNS e o líder de mercado, WAF, e a proteção contra DDoS trabalham juntos para criar e proteger hostnames públicos acessíveis a usuários de terceiros e uma força de trabalho híbrida em qualquer dispositivo. Nossas opções de autenticação sem usuário (tokens ou certificados mTLS) também atendem a casos de uso de serviços automatizados e dispositivos de IoT.

Para controles Zero Trust, os recursos usam hostnames públicos para proxy reverso para aplicativos auto-hospedados (nuvem/no local) ou SSH/VNC no navegador, proxy de identidade para aplicativos SaaS ou roteamento privado baseado em cliente/túnel via camadas 4 e 7, encaminha proxy para qualquer recurso da web ou não (por exemplo, TCP/UDP arbitrário) dentro de uma sub-rede privada. Nosso software de rede global e conector de aplicativos oferece suporte a qualquer ambiente de computação (nuvem pública, incluindo Kubernetes e contêineres ou recursos de rede locais legados), sem exigir infraestrutura de VM e sem limitações de taxa de transferência, ao contrário de outros fornecedores Zero Trust.

Identidade de terceiros, endpoints, via de acesso à rede, registro/análise de dados e ferramentas SIEM são integrados ao nosso painel junto com opções nativas para nosso cliente de dispositivo e análise de dados, permitindo que os administradores permaneçam ágeis e criem com as ferramentas que já usam.

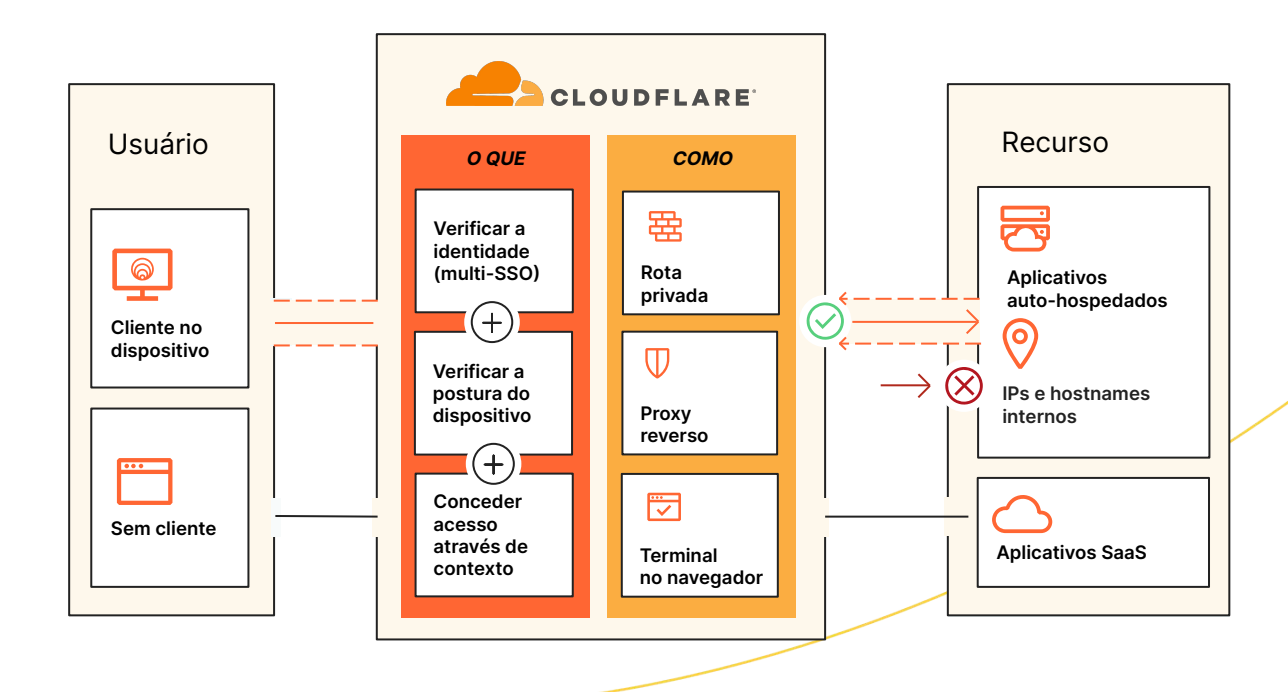

## **Access como parte da plataforma SSE e SASE da Cloudflare**

Embora o SSE e o SASE geralmente envolvam uma jornada estratégica de vários anos, a Cloudflare frequentemente vê as organizações começando com ZTNA porque envolve etapas práticas e acessíveis para as equipes de TI, ao mesmo tempo que demonstra um valor comercial significativo no curto prazo. Os líderes de TI buscam proteger o trabalho híbrido, defender-se contra ameaças e proteger seus dados no caminho para a consolidação, e estão cada vez mais escolhendo a Cloudflare como seu parceiro de confiança.

A flexibilidade de implantação e a arquitetura combinável da Cloudflare permitem que qualquer organização proteja e acelere o desempenho de dispositivos, aplicativos e redes inteiras para manter o trabalho híbrido seguro e produtivo. Para isso, oferecemos suporte à integração sem agente para usuários finais, isolamento da web sem cliente para conter tráfego inseguro e um painel de gerenciamento unificado que permite visibilidade de todos os serviços de segurança e de rede, independentemente de onde os administradores ou usuários estão se conectando. A amplitude da rede global da Cloudflare permite que a segurança seja aplicada mais perto dos usuários finais, minimizando a latência e proporcionando uma experiência inteligente aos funcionários. Nossa arquitetura Anycast ajuda a contornar interrupções na internet, mantendo as equipes on-line e ajudando a garantir a continuidade dos negócios.

Com nossa plataforma unificada SSE e SASE, o contexto compartilhado entre nossas políticas ZTNA, CASB, DLP e SWG ajuda a reforçar a postura de segurança e ao mesmo tempo simplifica a implementação por meio de um fluxo de trabalho administrativo consistente. Os mesmos atributos de identidade e postura do dispositivo podem informar as políticas de acesso para ZTNA e CASB, bem como as políticas de SWG, simplificando o gerenciamento de políticas nas organizações.

ZTNA, RBI (Isolamento do navegador remoto) e segurança de e-mail também podem ser usados juntos para fornecer acesso condicional a recursos e, ao mesmo tempo, isolar os usuários de conteúdo malicioso (links, anexos) aos quais eles estão expostos por e-mail e ferramentas de colaboração. Prestadores de serviços e usuários em dispositivos não gerenciados podem ter acesso limitado a recursos corporativos com interações de usuário (por exemplo, fazer upload/download, copiar/colar, entrada de teclado) desativadas para evitar comprometimento de dados, e outras políticas de DLP na camada 7 podem ser aplicadas para detectar dados confidenciais.

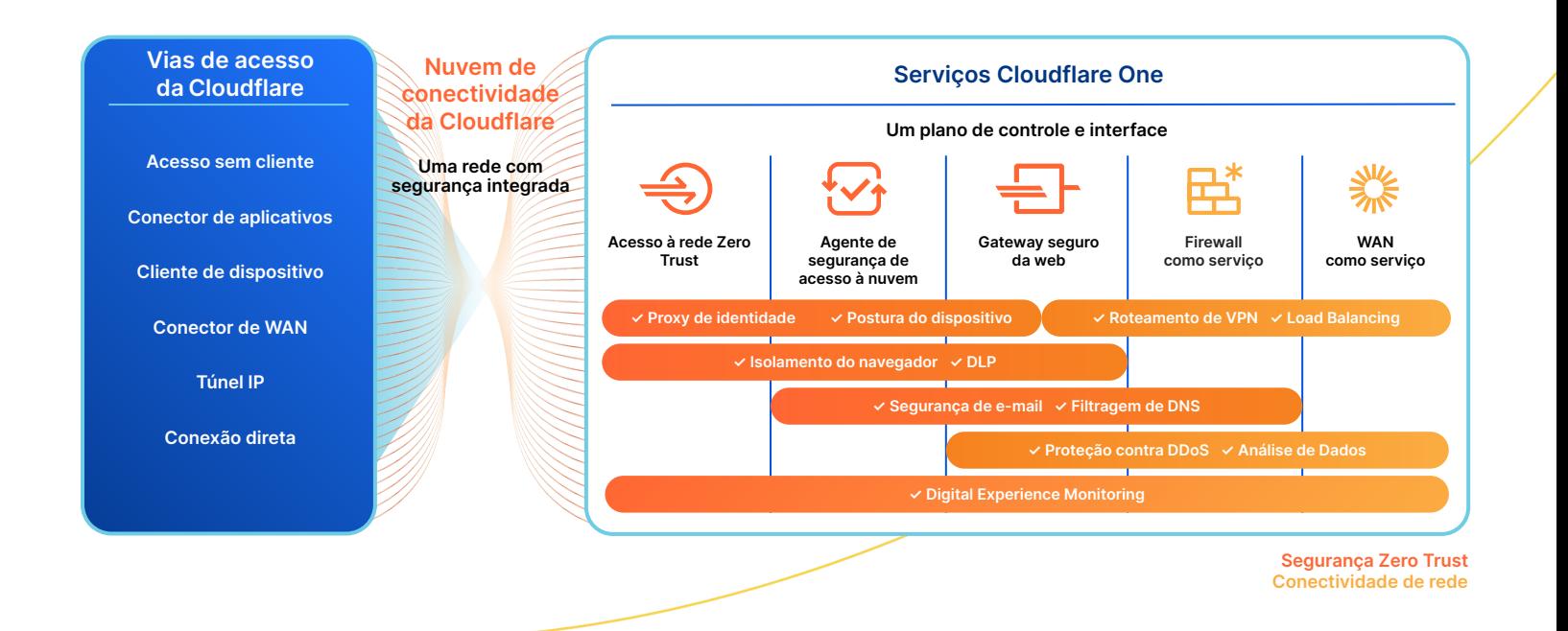

## **O que os clientes dizem**

"O Cloudflare Access é uma alternativa incrível às VPNs tradicionais. Os usuários simplesmente abrem seus navegadores e entram, sem necessidade de baixar nem configurar softwares adicionais."

— **Platzi**, Diretor de engenharia de nuvem

"O Access é muito mais simples e seguro do que uma VPN para limitar o acesso a ativos internos. Apenas o ativamos e adicionamos os usuários. Simplesmente funciona."

**— Bitpanda**, CTO e Co-fundador

"O Cloudflare Access foi disponibilizado bem a tempo de evitar que tivéssemos que passar pelo trabalho de implantar uma VPN. Foi uma escolha fácil para nós e surpreendentemente simples de implantar."

— **ezCater**, Diretor de segurança

"Antes da implementação do Cloudflare Access, a preparação de um aplicativo para implantação segura era um projeto de duas a quatro semanas. Com o Cloudflare Zero Trust, economizamos 90% desse tempo."

— **Creditas**, Líder da equipe de engenharia de rede

## **O que os analistas dizem**

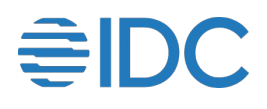

### **A Cloudflare é indicada como Líder no IDC MarketScape for Zero Trust Network Access (ZTNA) de 2023**

O IDC cita a "estratégia de produto agressiva para atender às necessidades de segurança corporativa" da Cloudflare. Acreditamos que nosso reconhecimento valida nossa abordagem para ajudar empresas de qualquer tamanho a começar com o Zero Trust e acesso seguro para qualquer usuário a qualquer recurso, sem VPNs.

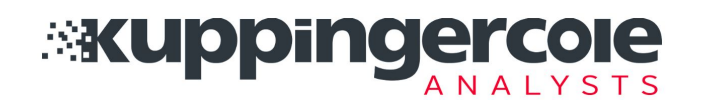

### **A Cloudflare é indicada como Líder no KuppingerCole Leadership Compass for ZTNA de 2022**

Por meio de sua análise de mercado ZTNA de 2022, a KuppingerCole Analysts AG citou vários pontos fortes da Cloudflare, como nossa plataforma de segurança desenvolvida organicamente, totalmente integrada, grande infraestrutura em nuvem e presença massiva global no mercado.

## **Recursos do Access**

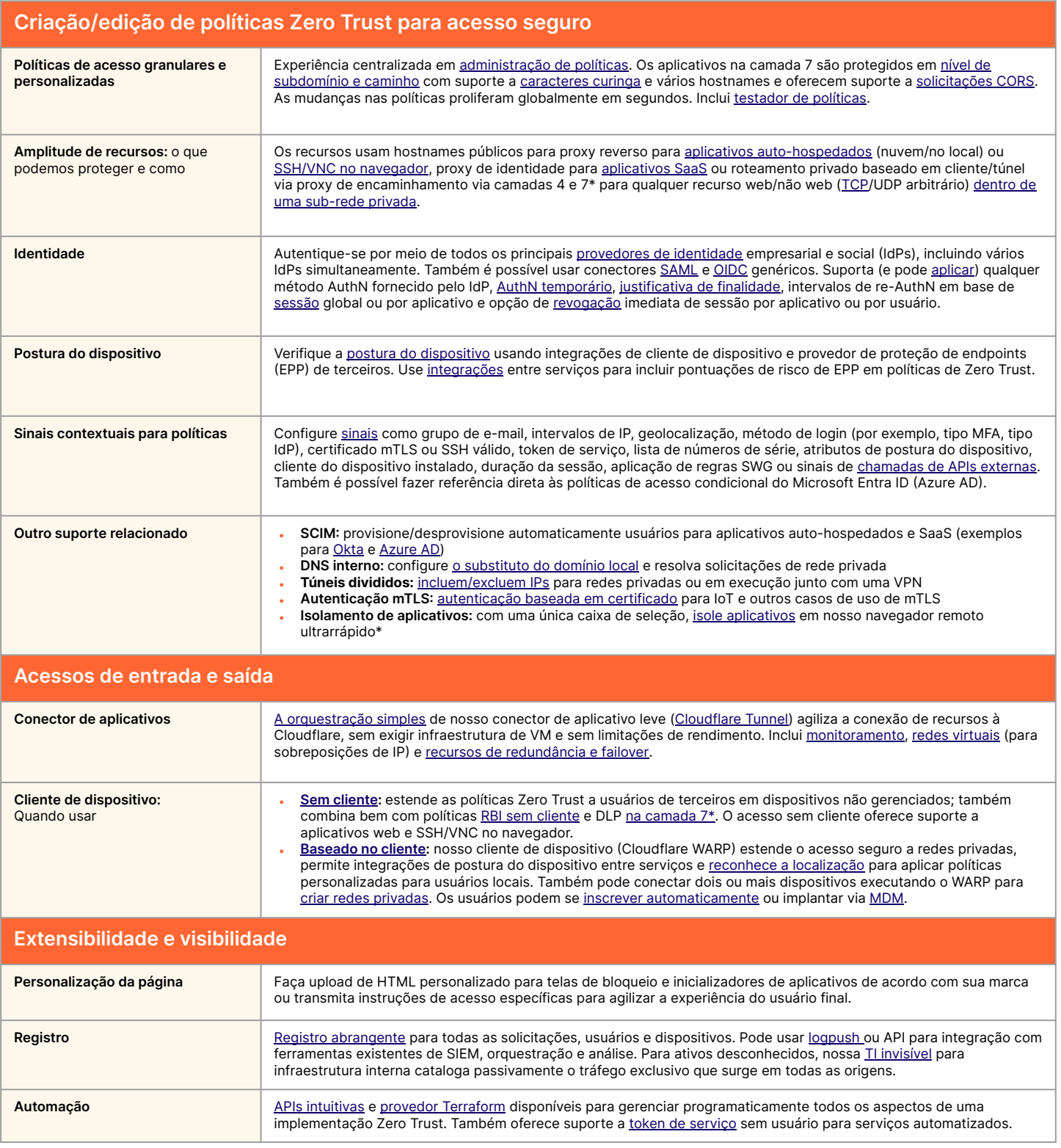

\*usando recursos em outras partes da plataforma Zero Trust

## **Por que a Cloudflare?**

## **Facilidade de configuração e gerenciamento**

Simplifique radicalmente a configuração e a operação do tráfego de acesso para recursos privados com software conector de aplicativos e orquestração de túneis

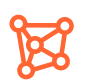

#### **Experiência perfeita e sempre ativada**

Alcance desempenho máximo e resiliência a interrupções de rede para o usuário final com a tecnologia Anycast global da Cloudflare, garantindo confiabilidade.

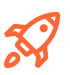

#### **Inovação rápida para os primeiros usuários**

Acompanhe a evolução da própria internet com um provedor que constantemente inova seus pares para tornar o acesso ao aplicativo mais rápido e seguro.

# Vamos conversar sobre acesso simples e seguro para sua organização

Solicite um workshop

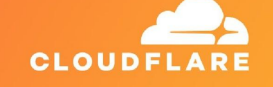

Ainda não está pronto para uma conversa ao vivo?

Continue aprendendo mais sobre **[a plataforma](https://www.cloudflare.com/pt-br/cloudflare-one/) [SSE e SASE da](https://www.cloudflare.com/pt-br/cloudflare-one/) [Cloudflare](https://www.cloudflare.com/pt-br/cloudflare-one/)**

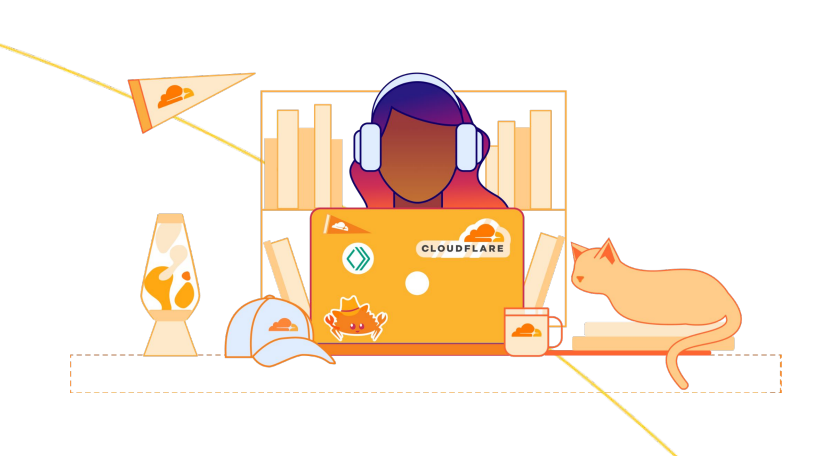

1. 2023 survey: [techvalidate.com/product-research/cloudflare/charts](http://techvalidate.com/product-research/cloudflare/charts)

+55 (11) 3230 4523 | enterprise@cloudflare.com | www.cloudflare.com/pt-br REV:PMM-SEPT2023